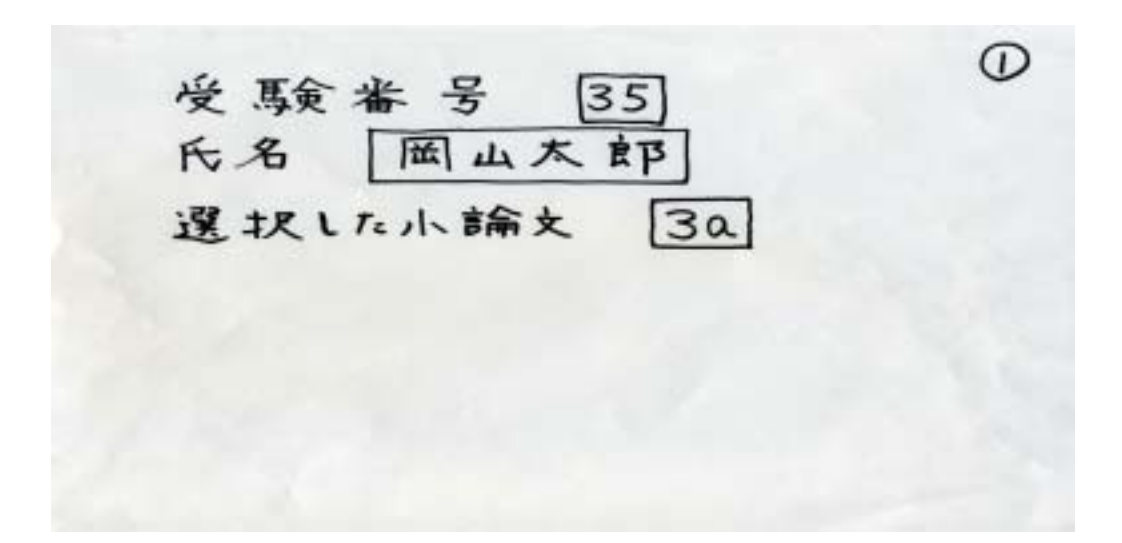

 $\mathbf a$ 

 $\overline{\mathbf{3a}}$ 

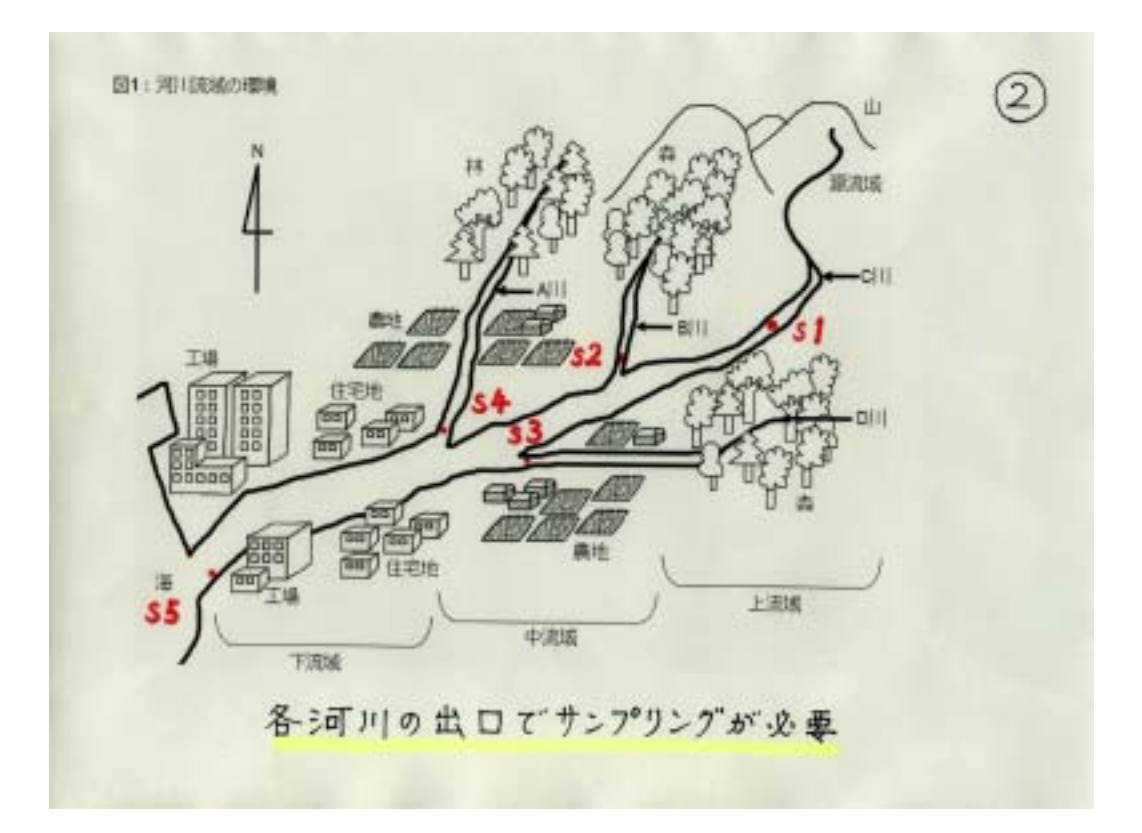

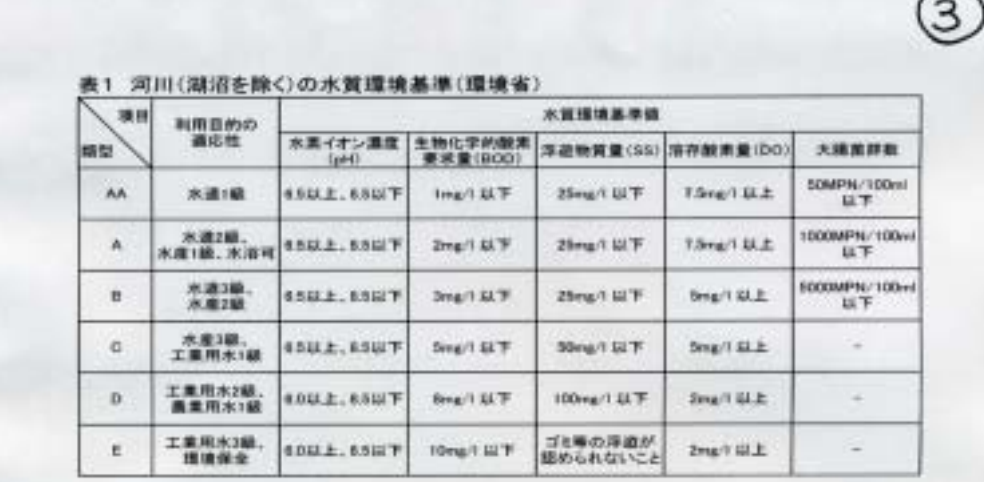

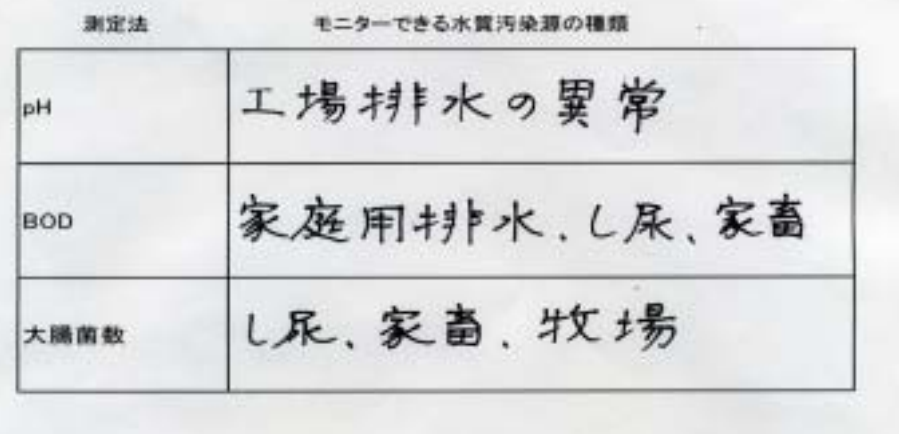

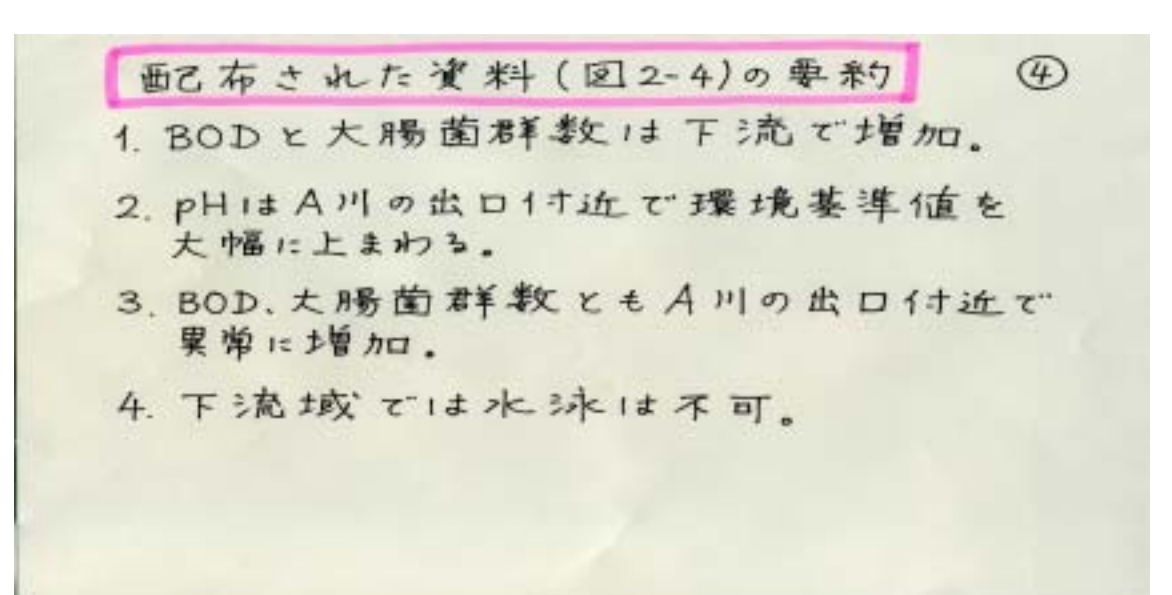

 $\circledS$ 表文:河川に住む生物  $+1241-$ サカマキガイ セスジュスリカの幼虫 アメリカザリガニ アマゴ ゲンジボタルの結曲 ヘビトンボの結曲 **ATCA** ギンフナ モンカワゲラの幼虫 オニヤマンマの幼虫 ミズカマキリ 生息域の区分<br>1)上流域のきれいな水でのみ生活できる種類 サワガニ、アマコ"、モンカワゲラ&カ虫 2)中流域の比較的きれいな水域に住む種類 スジェピ、ゲンジボタルの幼虫、Aビトンボ<br>の幼虫、オニヤンマのA力虫 3)下流域の富米養化した河川や汚染の激しい河川によく見られる模糊 サカマキガイ、セスジユスリカの Aカ虫<br>アメリカザリガニ、ギンプナ

 $\mathbf a$ 

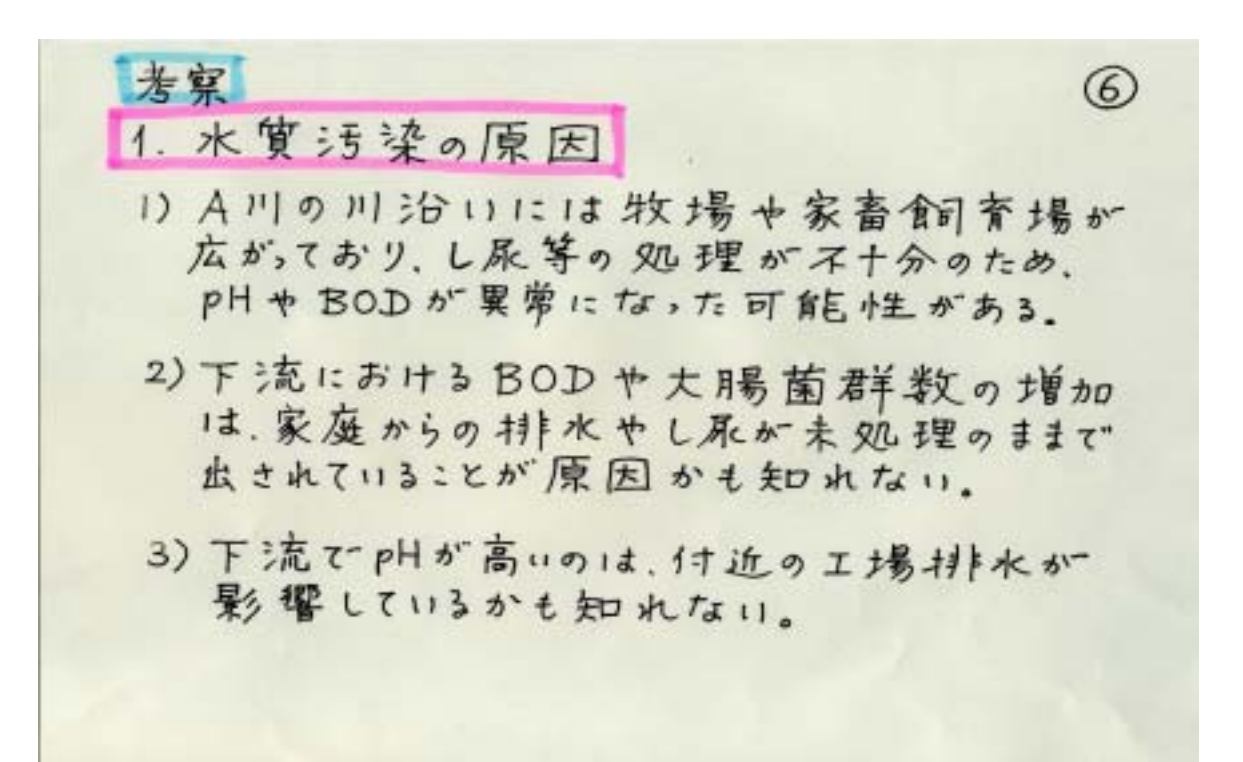

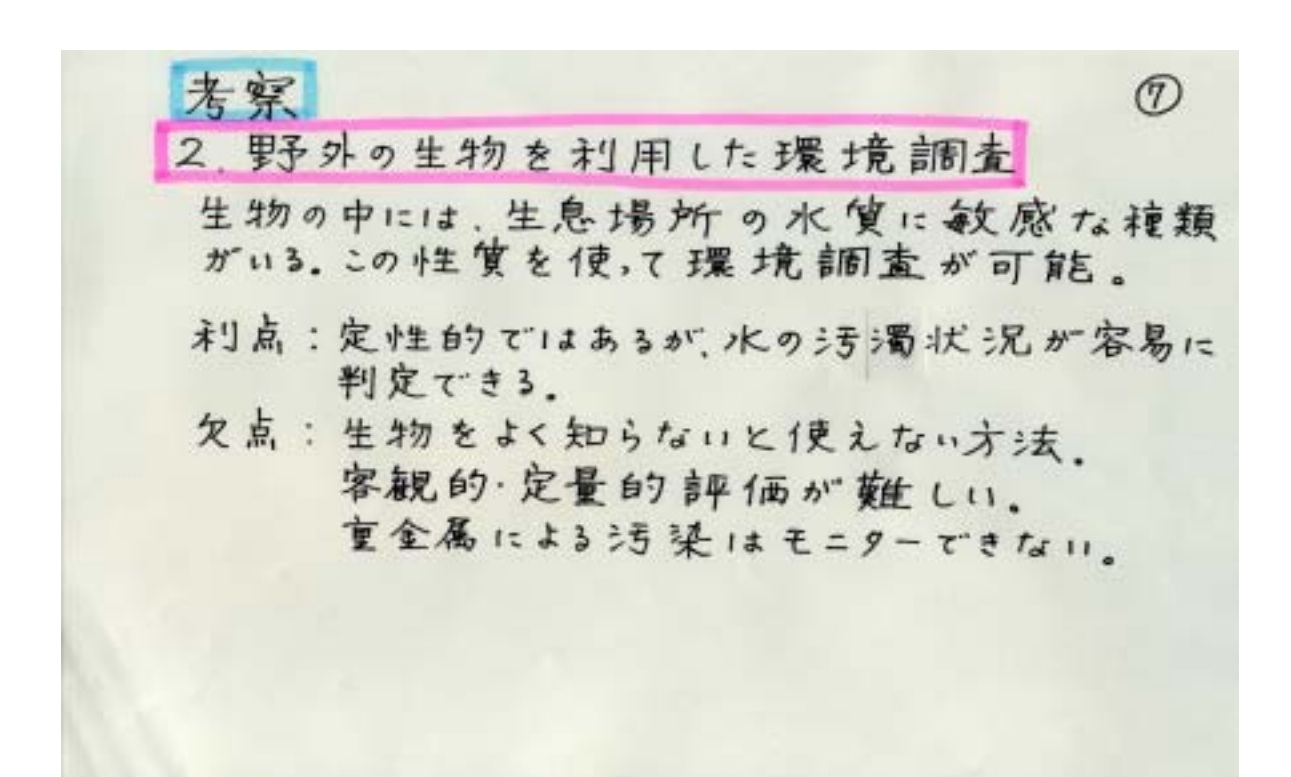

a

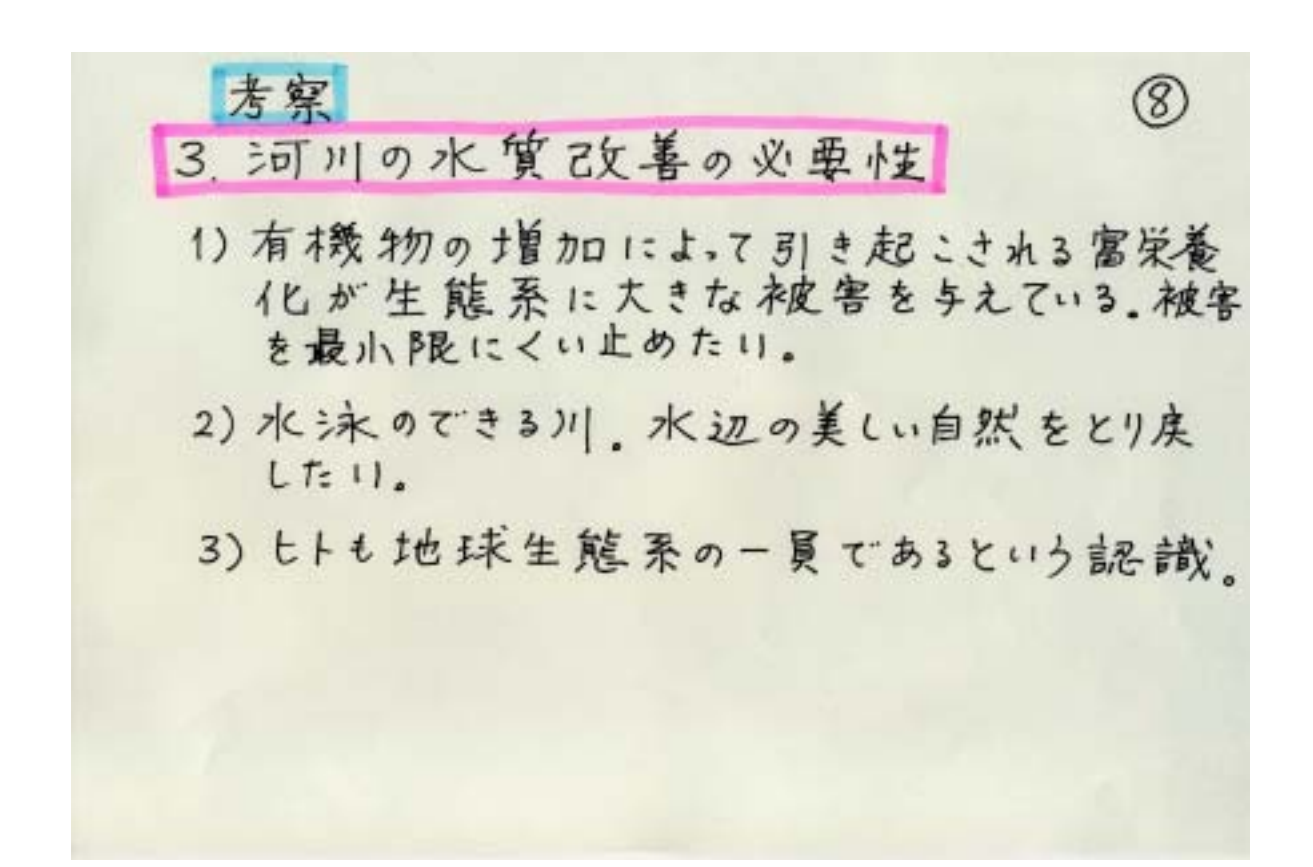